# DAWAN Plan de la formation [www.dawan.fr](https://www.dawan.fr)

# Formation Vue.Js Avancé

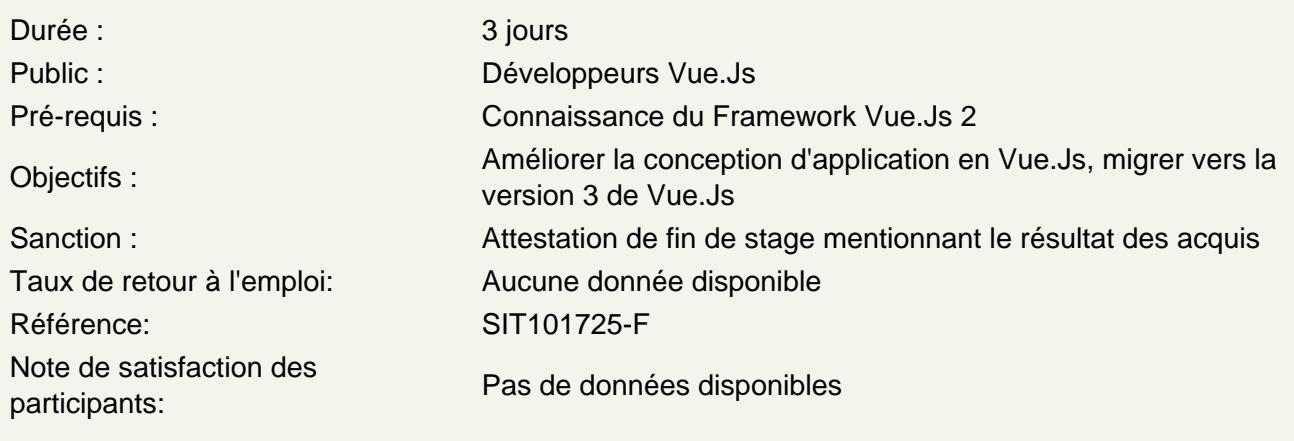

## Introduction

Historique des versions, Comparaisons entre Vue 2 et Vue 3 Rappel sur les Single Files Components Créer son application : comparaison entre Vue CLI et Vite

Découvrir la Composition API

Composition API vs Options API Comprendre la fonction « setup » et le script setup Gérer les données avec les hooks

Optimiser son code avec Vue 3

Réutiliser son code avec les directives personnalisées Providers et injection de données entre les composants Gérer le cache avec Keep Alive

Améliorer l'expérience utilisateur?trice

Gérer l'affichage des fenêtres de dialogue avec Teleport Gérer le chargement de ses pages avec Suspense Créer des transitions et animations entre les composants Traduire ses pages avec l'internationalisation (i18n)

Gérer des cas particuliers

Les composants asynchrones Les fonctions de rendu et JSX Utilisation de VueJS en dehors d'une application dédiée : petite-vue,

### **Utiliser Typescript**

Présentation de Typescript Créer une application Vue avec Typescript Intégrer Typescript dans une application existante

## **Atelier: Créer des composants typés**

#### **Tester son application**

Les outils de test ( Jest, Cypress ) Tests unitaires : Jest, Vitest, Peeky Tests e2e : Cypress, Nightwatch

**Atelier: mettre en place des tests dans son application**